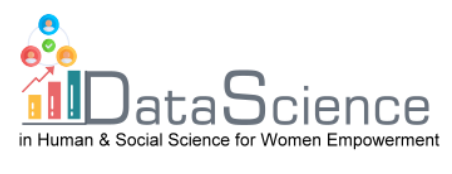

# **Plantilla de ficha de formación**

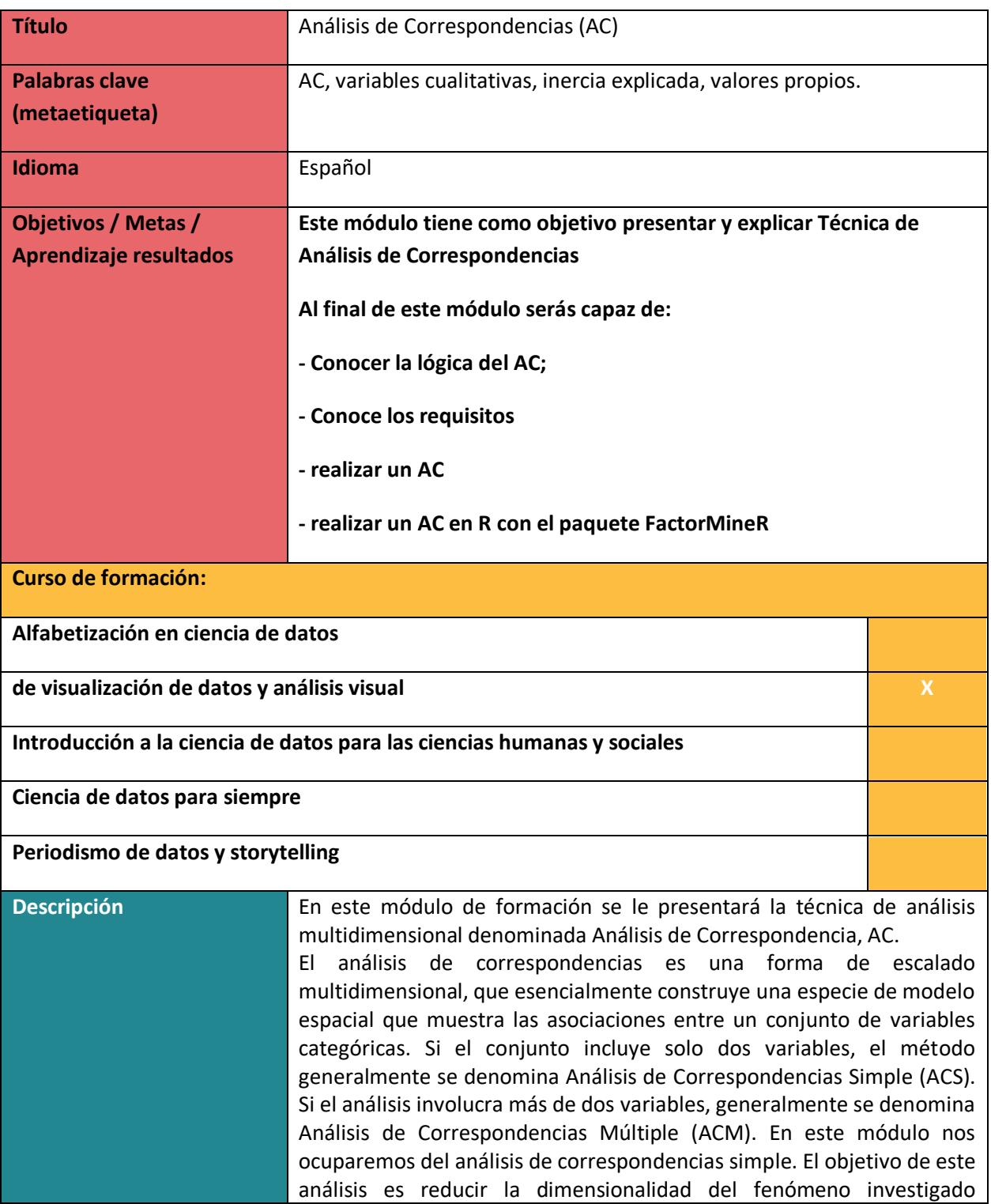

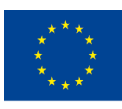

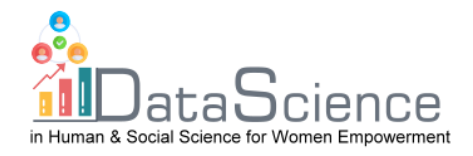

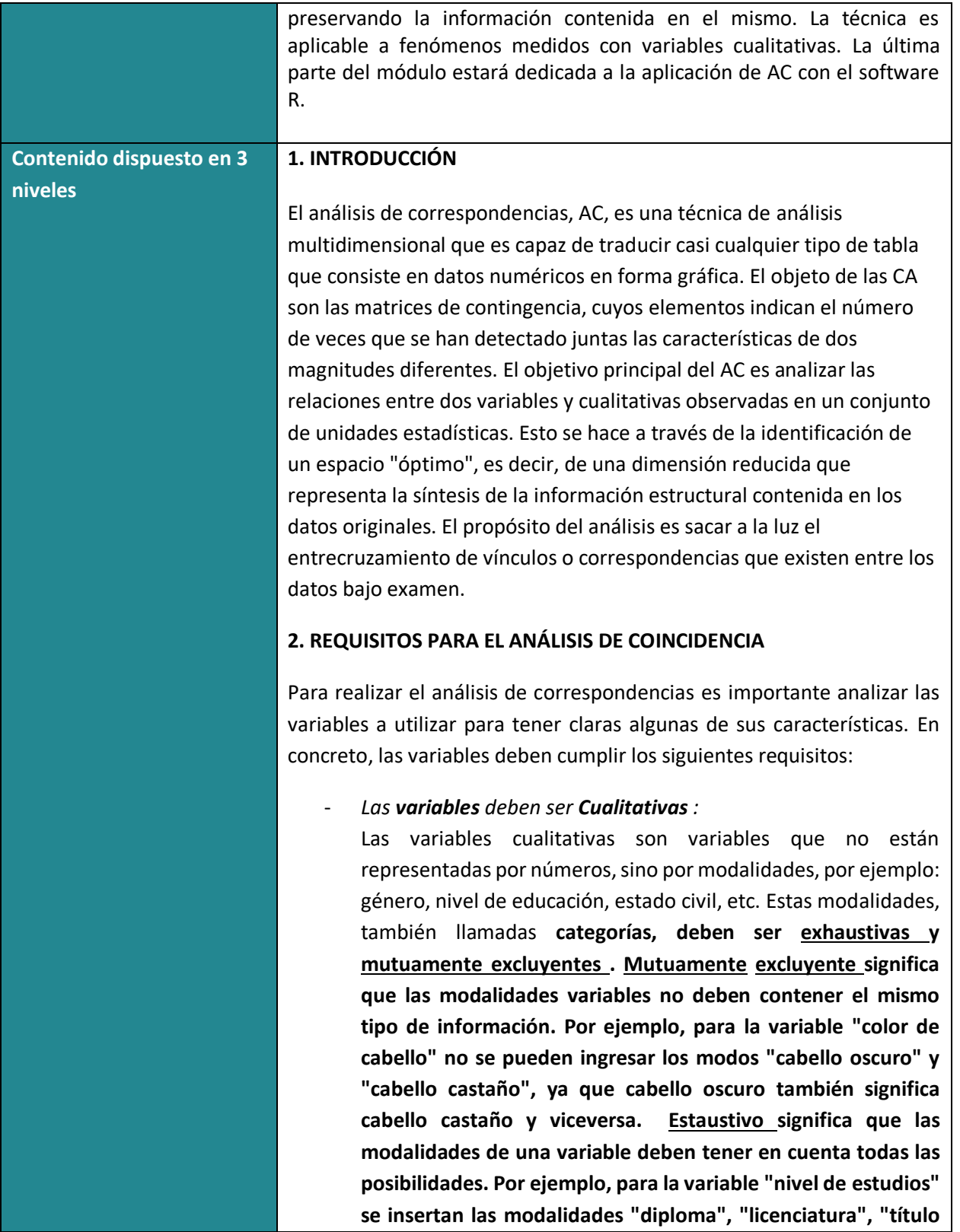

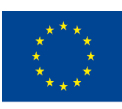

of the European Union

Con el apoyo del programa Erasmus+ de la Unión Europea. Este documento y su contenido reflejan la puntos de vista únicamente de los autores, y la Comisión no se hace responsable del uso que pueda hacerse de la información contenida en el mismo.

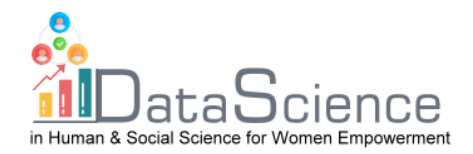

**de segundo nivel". Estas tres modalidades no tienen en cuenta todos los posibles niveles de educación.**

- *Las variables deben ser interdependientes* **:**

**Antes de realizar el análisis de las correspondencias es necesario verificar el grado de interdependencia entre** las **dos variables consideradas, ya que si fueran independientes no tendría sentido realizar el análisis de los partidos.**

**Para hacer esto, realice la prueba de chi-cuadrado :**

0:**las dos variables son independientes**

1:**las dos variables no son independientes**

**Para interpretar los resultados de la prueba observamos el pvalor:**

p-valor < 0,05: se rechaza la hipótesis nula y en consecuencia las variables se consideran con cierto grado de dependencia.

# **3. Cómo conducir CA**

Después de verificar los requisitos de CA, puede pasar al análisis real.

# **3.1) Tablas de contingencia**

En el análisis de correspondencias trabajamos con tablas de contingencia, que contienen las frecuencias conjuntas de las modas de las dos variables cualitativas X e Y. Estas matrices están formadas siempre por enteros nunca negativos que son conteos, es decir, simples registros de lo ocurrido. Además, ambas variables categóricas juegan un papel simétrico en el que todos los elementos tienen la misma naturaleza.

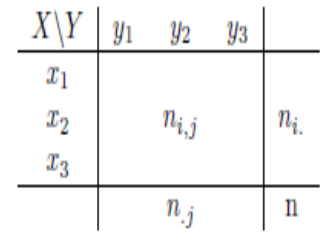

X, Y son las variables cualitativas.

 $x_1, x_2, x_3$ : son las modas de la variable de X

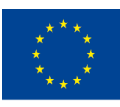

Co-funded by the of the European Union información contenida en el mismo.

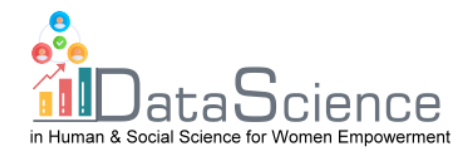

#### $y_1, y_2, y_3$ : son las modas de la variable de Y

 $n_{i,j}{:}$  son las frecuencias conjuntas absolutas, es decir, las frecuencias de los pares, por ejemplo $n_{1,1}: X = x_1; Y = y_1$ 

 $n_{i}$ : son las filas marginales: $n_{i.} = \ \sum_{J=1}^{C} n_{i,j}$ 

 $n_{\cdot j}$ : son los marginales de columna: $n_{\cdot j} = \, \sum_{i=1}^R n_{i,j}$ 

Estos son la suma de la fila (o columna) fija de las frecuencias conjuntas en los modos de Y (para las columnas en los modos de X).

n = es el número de muestra, que se puede obtener sumando los marginales de fila o columna: $n=\,\sum_{i=1}^R\sum_{j=1}^C n_{i,j}\,\quad$   $\forall\,\,i,j$ 

Puede cambiar de frecuencias absolutas a frecuencias relativas dividiendo cada frecuencia absoluta por n: $f_{i,j} = \frac{n_{i,j}}{n}$  $\boldsymbol{n}$ 

#### **3.2) Matriz de Perfil de Fila y Matriz de Perfil de Columna**

La matriz de perfiles de fila se obtiene dividiendo las frecuencias absolutas (o frecuencias relativas) por los márgenes de fila respectivos. Por lo tanto:

$$
\frac{n_{i,j}}{n_i} = \frac{f_{i,j}}{f_{i.}} \qquad \forall i,j
$$

La tabla de contingencia será:

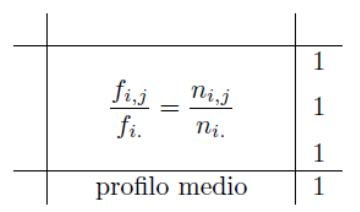

En los márgenes de la fila tenemos todos 1 y esto representa la suma de los perfiles de fila.

En los márgenes de la columna se encuentran los perfiles medios que se obtienen sumando las frecuencias relativas por columna; o promediando los elementos de la matriz de perfil de fila, por columna.

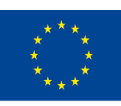

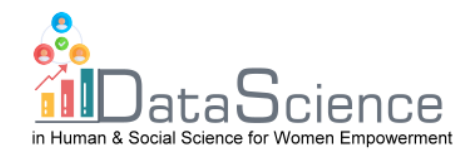

Este es un promedio ponderado, donde las masas están representadas por las filas marginales  $f_{i.}$ .

Trabajar con frecuencias pierde dimensión, por lo que el espacio fila se representa por un espacio C-1 dimensiones, es decir

Se puede construir una **diagonal matriz de marginales de fila D**<sub>R</sub>, que tiene perfiles de fila en la diagonal mayor. La matriz diagonal de filas marginales es una matriz **R· R,** que tiene dimensiones iguales a las filas y en la diagonal mayor contiene las filas marginales de la tabla de frecuencias relativas. Una matriz diagonal es una matriz cuyo elemento genérico en la diagonal mayor es el marginal de fila, encima o debajo de ella, son todos ceros. Siempre es una matriz simétrica y cuadrada. Con la matriz diagonal de márgenes de fila se puede construir el **arreglo de perfiles de fila** : se obtiene dividiendo las frecuencias relativas por los márgenes de fila  $\frac{F}{D_R}$ . Las dimensiones de **F** son R· C, mientras que  $D_R$ tiene dimensión R· R, como no se puede hacer la división entre matrices, se calcula la inversa  $D_R y$  se multiplica por **F**, resolviendo así el problema de dimensionalidad:  $\boldsymbol{D}_{\boldsymbol{R}}^{-1}\cdot\boldsymbol{F}.$ 

Lo mismo ocurre con las columnas, con algunas pequeñas diferencias.

La matriz de perfiles de columna se construye dividiendo las frecuencias absolutas por los márgenes de columna relativos:

$$
\frac{n_{i,j}}{n_j} = \frac{f_{i,j}}{f_j} \qquad \forall i,j
$$

La tabla de contingencia que obtendrás será:

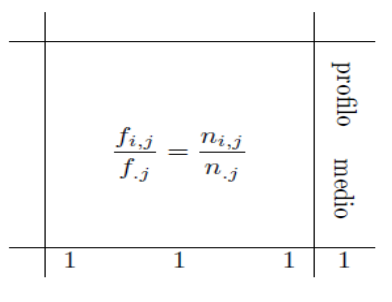

En este caso en los marginales de la columna tendrás todo 1 y en los marginales de la fila tendrás el perfil medio de la columna. En este caso las masas están representadas por los marginales de las columnas  $f_{.j}$ .

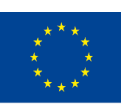

Co-funded by the of the European Union información contenida en el mismo.

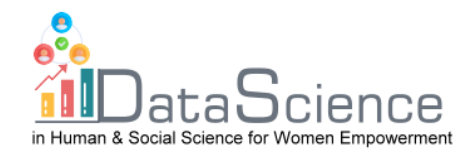

Obviamente, incluso en el espacio de columnas se trabaja en menos de una dimensión, por lo que el espacio de columnas es R-1.

Se puede construir una matriz diagonal de columnas marginales  $D_C$ , que tenga perfiles de columna en la diagonal mayor. La matriz diagonal de marginales de columna es una matriz **C·C,** que tiene dimensiones iguales a las columnas y en la diagonal mayor contiene los marginales de columna de la tabla de frecuencias relativas. Una matriz diagonal es una matriz cuyo elemento genérico en la diagonal mayor es el marginal de columna, arriba o abajo de ella, son todos ceros. Siempre es una matriz simétrica y cuadrada. Con la matriz diagonal de marginales de columna se puede construir la **matriz de perfiles de columna** : se obtiene dividiendo las frecuencias relativas entre los marginales de columna  $\frac{F}{D_R}$ . Las dimensiones de **F** son R· C,  $D_C$ teniendo dimensión C·C, dado que no se puede hacer la división entre matrices, se calcula la inversa  $D_C$ y posmultiplica a **F**, resolviendo así el problema de dimensionalidad:  $\bm{F} \cdot \bm{D_C^{-1}}$ .

#### **3.3) Distancias**

En el análisis de correspondencias es necesario entender qué distancia hay entre los valores, esto para entender si las modalidades están lejos o cerca entre sí y por lo tanto si se parecen o no. Puedes hacer esto observando las frecuencias: cuanto más bajas son, más cerca están y viceversa. Existen varios métodos para calcular la distancia: **distancia euclidiana** y **distancia chi-cuadrado** .

La **distancia euclidiana** es la más sencilla y premia las distancias más altas a expensas de las más bajas. Se calcula haciendo la diferencia de las frecuencias relativas elevándolas al cuadrado.

Para perfiles de fila:

$$
d_{(i,i')} = \sqrt{\sum_{j=1}^{C} \left( \frac{f_{i,j}}{f_{i.}} - \frac{f_{i',j}}{f_{i',.}} \right)^2}
$$

Para perfiles de columna:

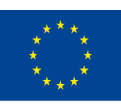

Co-funded by the of the European Union información contenida en el mismo.

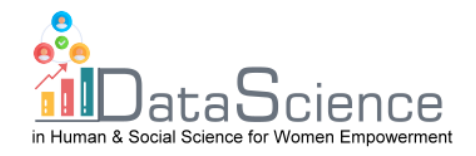

$$
d_{(j,j')} = \sqrt{\sum_{i=1}^{R} \left( \frac{f_{i,j}}{f_{.j}} - \frac{f_{i,j'}}{f_{.j'}} \right)^2}
$$

La **distancia chi-cuadrado** premia las distancias más bajas porque las frecuencias con número bajo son reponderadas con respecto a las filas, insertando en la fórmula la inversa de la marginal de columna (respecto a las columnas, insertando en la fórmula la inversa de la marginal de fila ). La desventaja de la distancia chi-cuadrado es que el recíproco de los marginales de columna (o fila) puede tender a cero y, por lo tanto, una sola respuesta puede contribuir en exceso al cálculo de la distancia.

#### **3.4) Espacio de Filas y Espacio de Columnas**

En el **espacio de filas,** los dos componentes son:

- Perfil de fila: $D_R^{-1} \cdot F$
- Métrico: $D_C^{-1}$

Comencemos con la fórmula:

$$
\boldsymbol{\varPsi}_{n\times 1}=X_{n\times p}\cdot\boldsymbol{u}_{p\times 1}
$$

Haciendo las sustituciones apropiadas:

$$
\Psi = D_R^{-1} \cdot F \cdot D_C^{-1} \cdot u
$$

El objetivo del análisis de correspondencias es el conjunto de ejes unitarios que permiten maximizar las distancias entre las proyecciones de los perfiles de fila. Por lo tanto, debemos buscar aquellos vectores que maximicen las proyecciones. Dado que los vectores  $u$ pueden ser infinitos, se agrega la restricción de la norma unitaria.

$$
u^T\cdot D_C^{-1}\cdot u=1
$$

Problema de maximización: Maximizar la inercia explicada (variación explicada), que corresponde a la variabilidad para variables cuantitativas.

$$
\begin{cases} \text{MAX:} \left\{ \hat{\psi}^T \mathbf{D}_R \hat{\psi} \right\} \\ \mathbf{v}^T \mathbf{D}_C^{-1} \mathbf{v} = 1 \end{cases}
$$

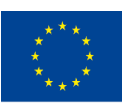

Co-funded by the of the European Union información contenida en el mismo.

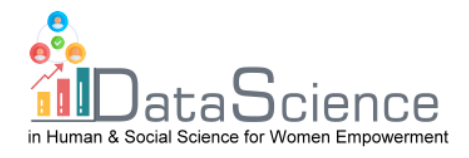

Para resolver el problema de maximización con restricciones, utilice el método de los multiplicadores de Lagrange:

$$
\mathcal{L}(\boldsymbol{v},\lambda) = (\hat{\psi}^T \boldsymbol{D}_R \hat{\psi}) - \lambda (\boldsymbol{v}^T \boldsymbol{D}_C^{-1} \boldsymbol{v} - 1)
$$

 $\lambda$ = multiplicador de Lagrange, que es un escalar;

*u=* vector de pesos que buscamos

Realizando las sustituciones necesarias, tendremos:

$$
\mathcal{L}(\boldsymbol{\upsilon},\boldsymbol{\lambda})=(\boldsymbol{D}_{\boldsymbol{R}}^{-1}\boldsymbol{F}\boldsymbol{D}_{\boldsymbol{C}}^{-1}\boldsymbol{\upsilon})^{T}\boldsymbol{D}_{\boldsymbol{R}}(\boldsymbol{D}_{\boldsymbol{R}}^{-1}\boldsymbol{F}\boldsymbol{D}_{\boldsymbol{C}}^{-1}\boldsymbol{\upsilon})-\boldsymbol{\lambda}(\boldsymbol{\upsilon}^{T}\boldsymbol{D}_{\boldsymbol{C}}^{-1}\boldsymbol{\upsilon}-1)
$$

Realizamos las operaciones de transposición, sustituimos a  $D_R$ ·  $D_R^{-1}$ por la matriz identidad *I* y [(−*λ*) · (−1)]la reemplazamos por *λ*. Entonces podemos eliminar la transpuesta de las matrices diagonales  $D_{\mathsf{C}}^{-1}$ y  $D_{\mathsf{R}}^{-1}$ , ya que la transpuesta de una matriz diagonal no cambia. Conseguir:

$$
\mathcal{L}(\boldsymbol{v}, \lambda) = \boldsymbol{v}^T \boldsymbol{D}_C^{-1} \boldsymbol{F}^T \boldsymbol{D}_R^{-1} \boldsymbol{F} \boldsymbol{D}_C^{-1} \boldsymbol{v} - \lambda \boldsymbol{v}^T \boldsymbol{D}_C^{-1} \boldsymbol{v} + \lambda
$$

Calculamos las derivadas parciales, derivando el lagrangiano respecto a  $uy$  las igualamos a 0:

$$
\frac{\partial \mathcal{L}}{\partial v} = 0 \rightarrow \frac{\partial \mathcal{L}}{\partial v} = 2F^T D_R^{-1} F D_C^{-1} v - 2\lambda v = 0
$$

Multiplica la ecuación por  $D_C^{-1}$ :

$$
\boldsymbol{F}^T \boldsymbol{D}_{\boldsymbol{B}}^{-1} \boldsymbol{F} \boldsymbol{D}_{\boldsymbol{C}}^{-1} \boldsymbol{v} = \lambda \boldsymbol{v}
$$

Si reemplazamos la transposición de perfiles de fila y la matriz de perfiles de columna con *S* , podemos escribir la ecuación característica como:

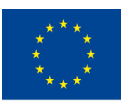

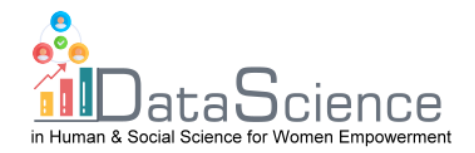

# $Sv = \lambda v$

Maximizar la inercia explicada de los perfiles de fila equivale a descomponer esta matriz en autovalores y autovectores de la misma. El primer valor propio está asociado con el primer vector propio que explica la inercia máxima. Los autovectores que se extraigan posteriormente , se extraerán ortogonalmente poniendo la restricción de ortogonalidad

$$
u_1^T\cdot D_C^{-1}\cdot u_2=0
$$

Usamos la restricción de ortogonalidad para poder elegir el segundo componente que explicará la inercia que no explica el primer componente. Obviamente, la primera componente extraída explica la máxima inercia, es decir, la máxima elongación de la nube de puntos.

En **el espacio de columnas** dos componentes son:

- Perfil de columna: $\mathbf{F} \cdot \mathbf{D}_{\mathsf{C}}^{-1}$
- Métrico: $D_R^{-1}$

Comencemos con la fórmula:

$$
\boldsymbol{\varphi}_{p\times 1} = \left(X_{n\times p}^T\right)_{p\times n}\cdot \boldsymbol{v}_{n\times 1}
$$

Reemplazamos y obtenemos

$$
\boldsymbol{\varphi} = \mathbf{D}_{\mathsf{C}}^{-1} \boldsymbol{F}^T \mathbf{D}_{\boldsymbol{R}}^{-1} \boldsymbol{\nu}
$$

El problema de maximización a resolver con multiplicadores de Lagrange es:

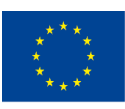

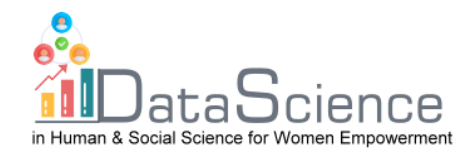

$$
\begin{cases} \text{MAX: } \{\hat{\varphi}^T D_C \hat{\varphi}\} \\ \nu^T D_R^{-1} \nu = 1 \end{cases}
$$

Procediendo como en el espacio de las filas, finalmente obtendremos:

$$
FD_C^{-1}F^TD_R^{-1}\nu = \mu\nu
$$

Sustituyendo la matriz de perfiles de columna y la métrica transpuesta de perfiles de fila por  $S^*$ obtenemos la ecuación característica:

$$
S^*\nu = \mu\nu
$$

Maximizar geométricamente la inercia explicada, es decir, hacer que la información perdida sea lo más pequeña posible y la información observada lo más grande posible, será: hacer la distancia lo más pequeña posible  $M_1H_1$ y la distancia  $OH_1$ lo más grande posible.

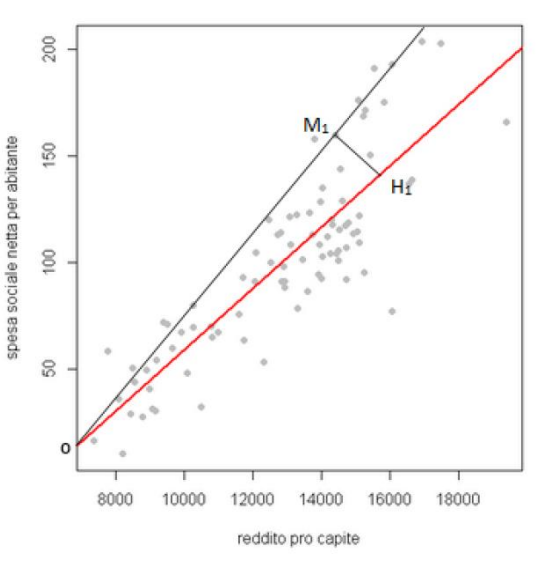

Por tanto, debemos encontrar la recta f (en rojo) interpolando los puntos del espacio vectorial, para que la distancia entre todos los

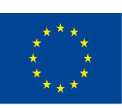

Co-funded by the of the European Union información contenida en el mismo.

Con el apoyo del programa Erasmus+ de la Unión Europea. Este documento y su contenido reflejan la Erasmus+ Programme puntos de vista únicamente de los autores, y la Comisión no se hace responsable del uso que pueda hacerse de la

Figura 1.3: Diagramma di dispersione

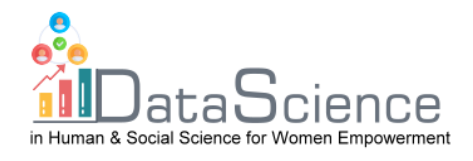

puntos del espacio y los puntos proyectados ortogonalmente sobre la recta f sea la mínima posible.

Los valores propios en el espacio de filas corresponden a los vectores propios en el espacio de columnas, por lo que los valores propios de **S**  corresponden a los de  $S^*$ . Los vectores propios son iguales entre sí excepto por una constante. Entonces, cuando tenemos que maximizar, no necesitamos descomponer en valores propios y vectores propios **S** y  $S^*$ , solo hacerlo con uno. La cantidad de inercia explicada es igual ya sea que calculemos **S** o  $S^*$ , la relación entre los dos espacios está representada por las **fórmulas de transición** :

$$
S \to \nu = \frac{1}{\sqrt{\lambda}} FD_C^{-1} \upsilon \equiv S^* \to \upsilon = \frac{1}{\sqrt{\lambda}} F'D_R^{-1} \nu
$$

**Espacio de filas** :

$$
\hat{\psi} = \boldsymbol{D}_{C}^{-1} \boldsymbol{\upsilon}
$$

Con:

$$
\boldsymbol{\upsilon}=\frac{1}{\sqrt{\lambda}}\boldsymbol{F}'\boldsymbol{D}_{R}^{-1}\boldsymbol{\nu}
$$

Aplicando las sustituciones adecuadas:

$$
\frac{1}{\sqrt{\lambda}}D_C^{-1}F'D_R^{-1}v \to \frac{1}{\sqrt{\lambda}}D_C^{-1}F'\hat{\psi}
$$

Conseguir:

$$
\sqrt{\lambda}\hat{\psi} = D_C^{-1}F'\hat{\psi} \rightarrow \hat{\psi} = \frac{1}{\sqrt{\lambda}}D_C^{-1}F\hat{\psi} \rightarrow \sqrt{\lambda}\hat{\psi} = D_C^{-1}F\hat{\psi}
$$

Para el espacio de las filas, por lo tanto:

$$
\sqrt{\lambda}\hat{\psi}=D_C^{-1}F\hat{\psi}\equiv\hat{\psi}=\sqrt{\lambda}\hat{\psi}
$$

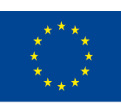

Co-funded by the of the European Union información contenida en el mismo.

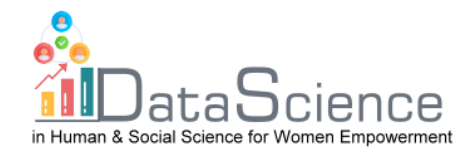

**Espacio de columna:**

$$
\hat{\psi}=D_R^{-1}\nu
$$

Dónde:

$$
\nu = \frac{1}{\sqrt{\lambda}} FD_C^{-1}v
$$

Aplicando las sustituciones adecuadas:

$$
\frac{1}{\sqrt{\lambda}} D_R^{-1} F D_C^{-1} v \to \frac{1}{\sqrt{\lambda}} D_R^{-1} F \hat{\psi}
$$

Conseguir:

$$
\frac{1}{\sqrt{\lambda}}\boldsymbol{D}_{R}^{-1}\boldsymbol{F}\hat{\psi}\rightarrow\sqrt{\lambda}\hat{\psi}\rightarrow\boldsymbol{D}_{R}^{-1}\boldsymbol{F}\hat{\psi}
$$

Para el espacio de la columna:

$$
\sqrt{\lambda}\hat{\psi} = D_R^{-1}F\hat{\psi} \equiv \hat{\psi} = \sqrt{\lambda}\hat{\psi}
$$

#### **4) Ejemplo con software R**

Queremos estudiar la posible relación entre las distribuciones del ganado y las diferentes regiones italianas. Los datos se refieren al año 2011, recogidos por los bancos disponibles en la web del Istat.

Hipótesis: las distintas regiones, según las características territoriales y las necesidades de la población, optan por criar unas cabezas de ganado frente a otras.

Conjunto de datos:

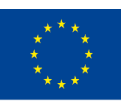

Co-funded by the of the European Union información contenida en el mismo.

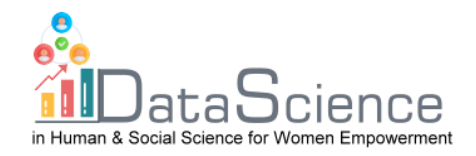

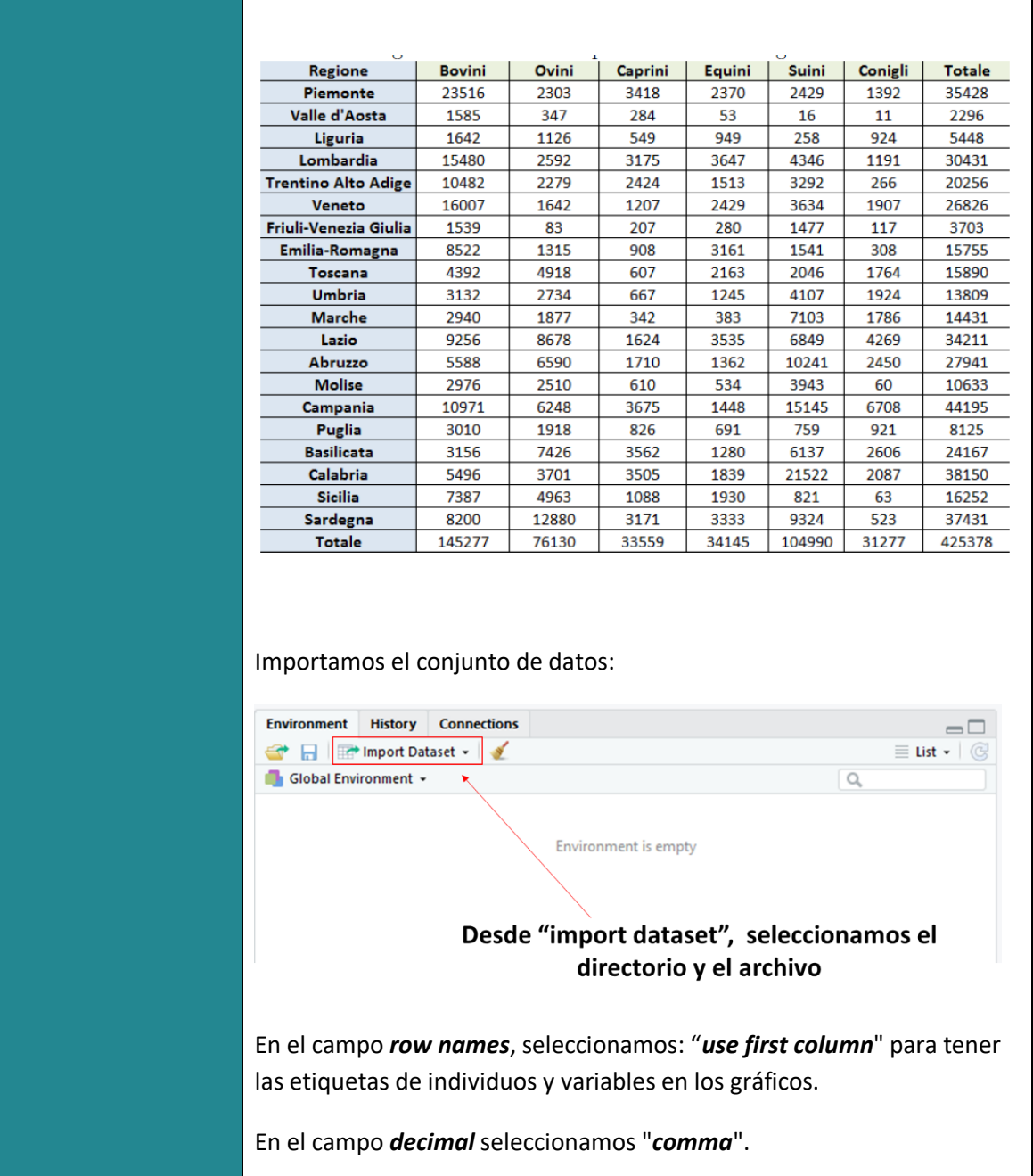

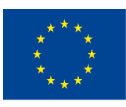

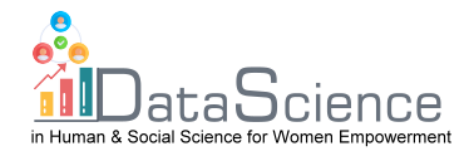

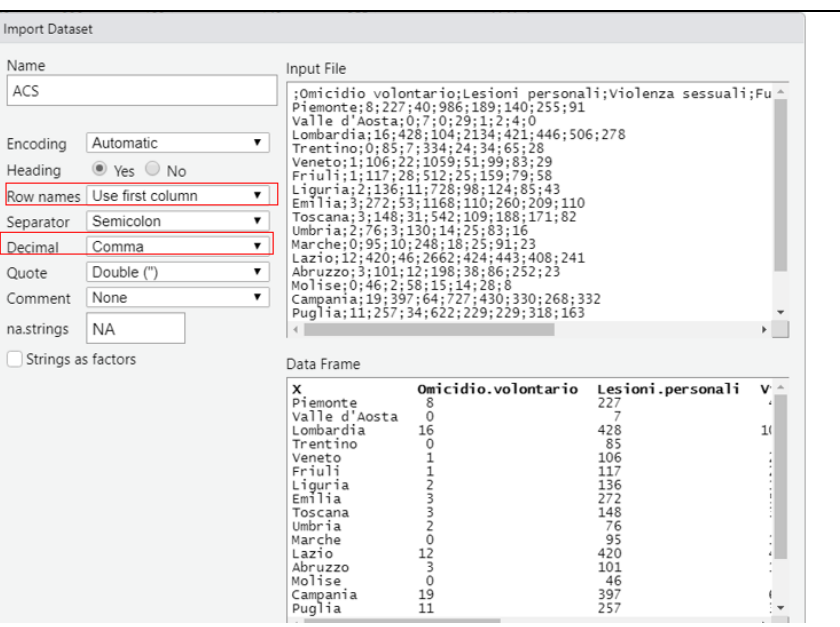

Con el comando:

#### **X<- as.matrix ( nombre\_del\_conjunto de datos)**

Atribuimos a **X**, como objeto, el conjunto de datos utilizado en el análisis.

Antes de poder realizar el AC es necesario establecer el grado de interdependencia entre las dos variables consideradas, esto se debe a que en el caso de que sean independientes puede no tener sentido continuar con el AC. Para verificar esto realizamos la prueba de chicuadrado.

El comando es:

**Nombre del objeto en R<- chisq.test (X)**

Pearson's Chi-squared test

```
data: X
X-squared = 126691.2, df = 95, p-value < 2.2e-16
```
Se puede observar que el *valor de p* es inferior al nivel de significación más utilizado, es decir, 0,05. Por lo tanto, podemos rechazar la hipótesis nula de independencia estadística entre las dos variables y podemos continuar con el análisis.

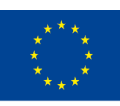

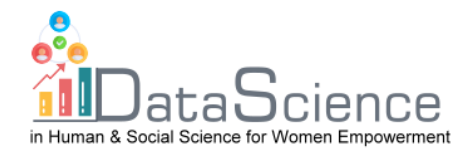

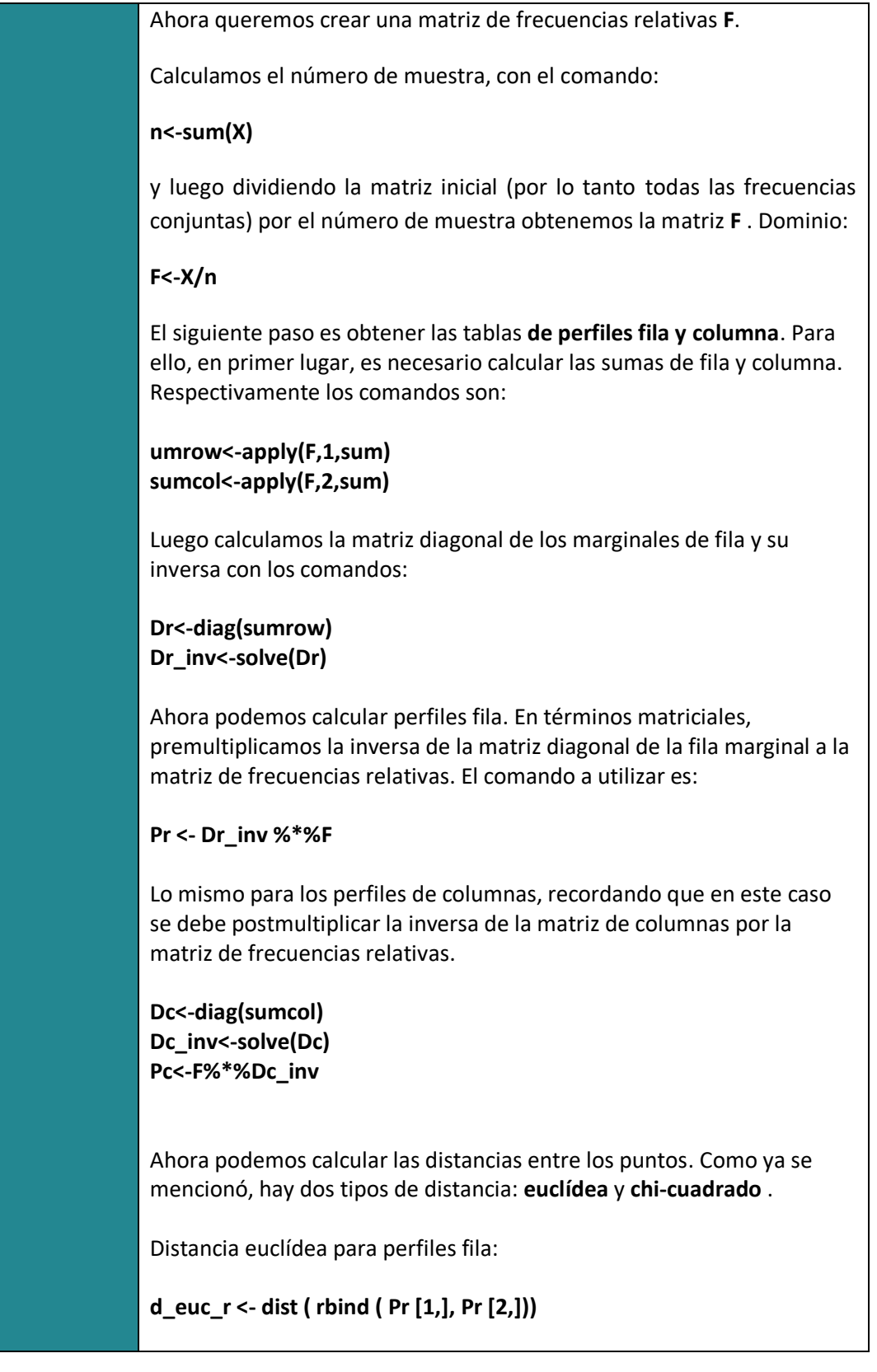

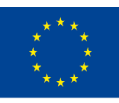

of the European Union información contenida en el mismo.

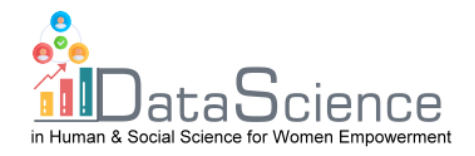

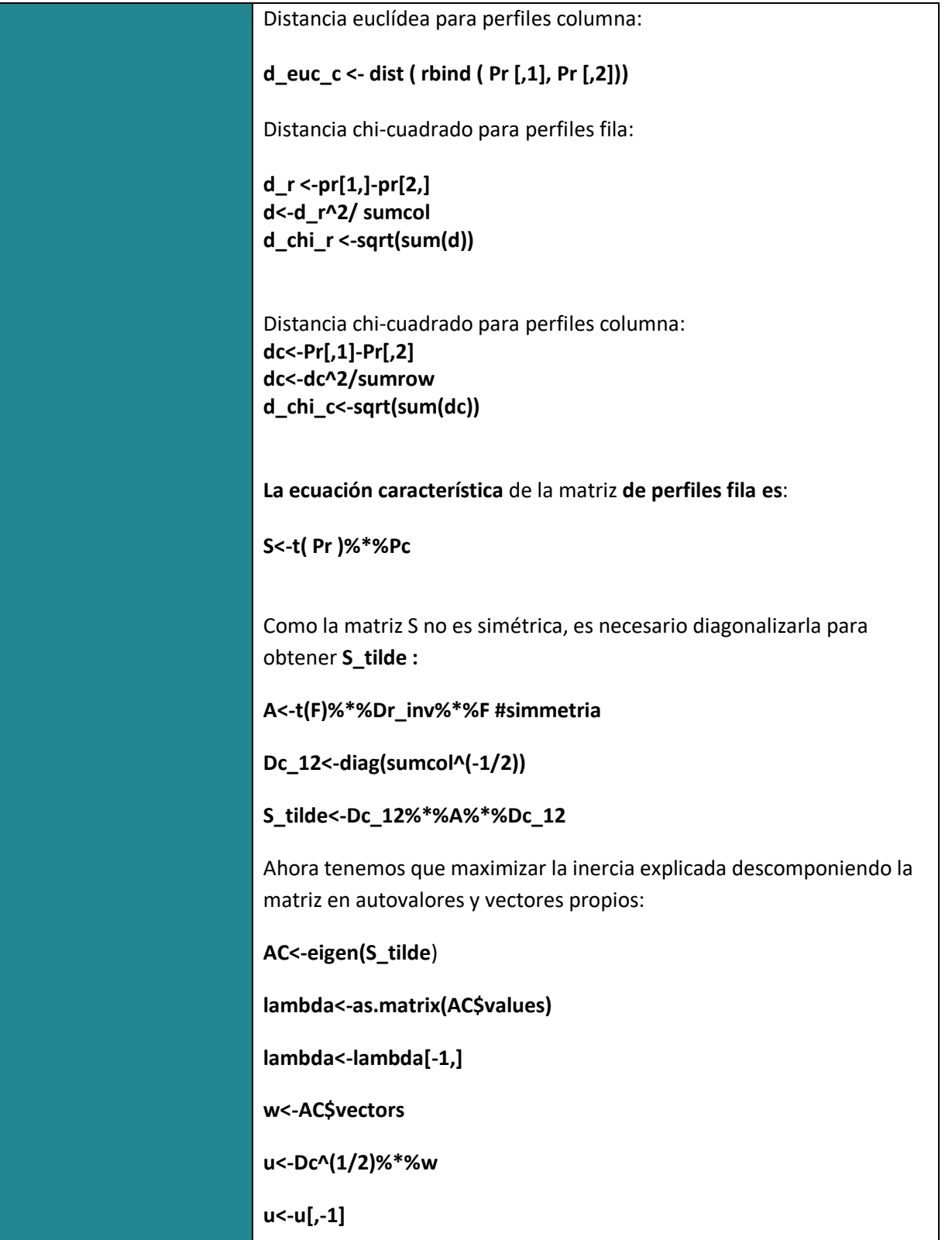

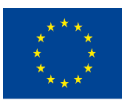

Con el apoyo del programa Erasmus+ de la Unión Europea. Este documento y su contenido reflejan la puntos de vista únicamente de los autores, y la Comisión no se hace responsable del uso que pueda hacerse de la información contenida en el mismo.

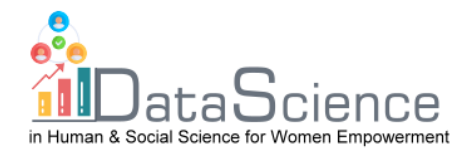

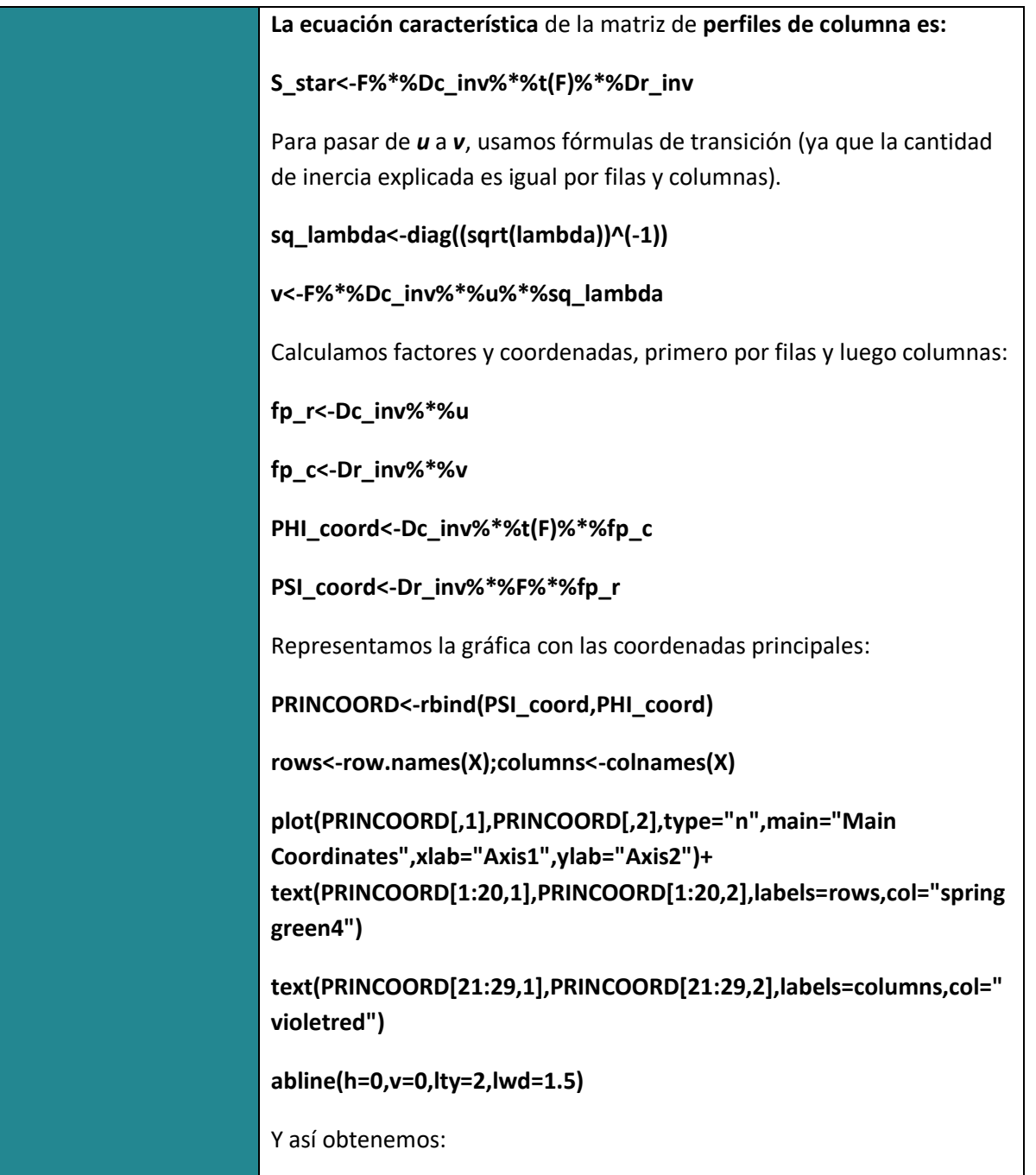

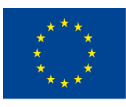

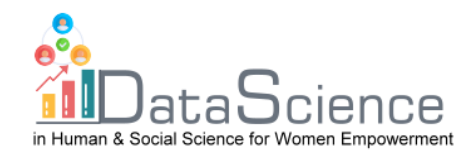

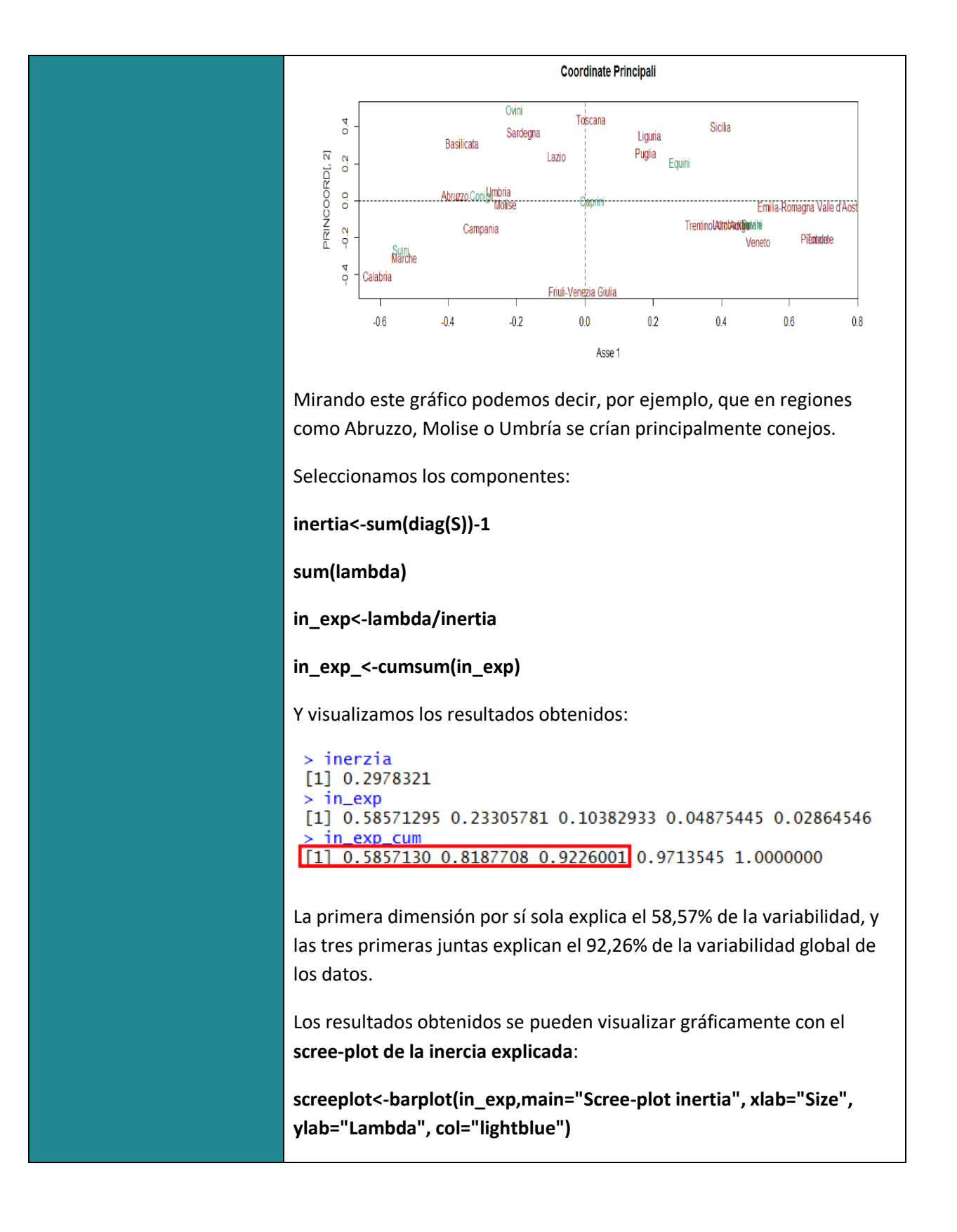

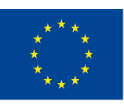

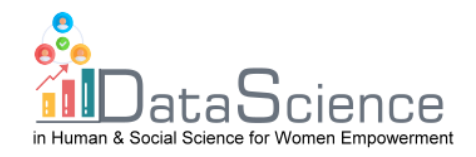

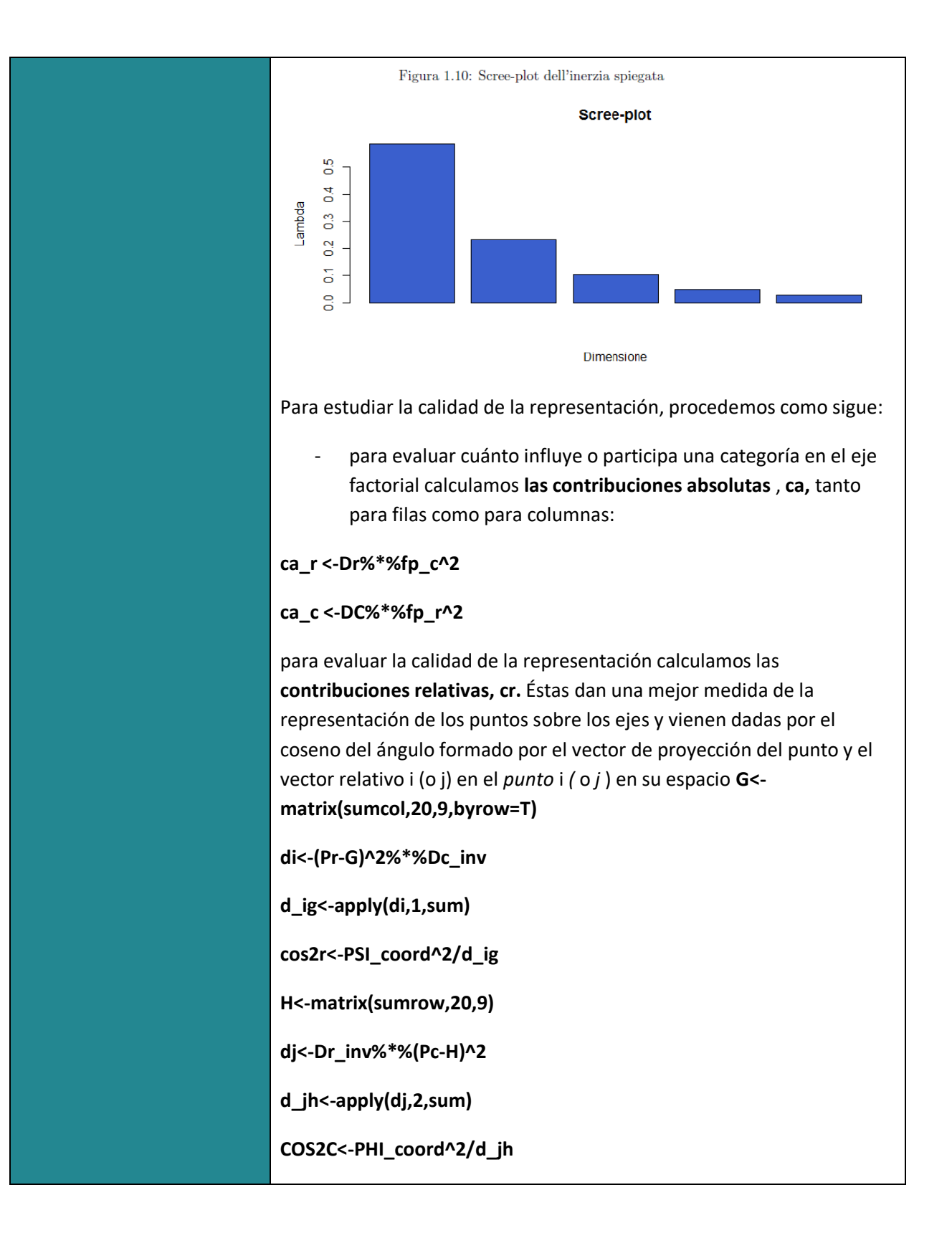

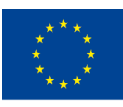

Con el apoyo del programa Erasmus+ de la Unión Europea. Este documento y su contenido reflejan la Erasmus+ Programme puntos de vista únicamente de los autores, y la Comisión no se hace responsable del uso que pueda hacerse de la of the European Union información contenida en el mismo.

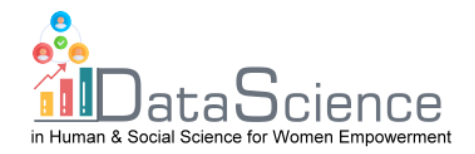

R posibilita emplear un paquete llamado **FactoMineR** para el análisis de correspondencias, que agrega información sobre puntos y variables y permite crear un gráfico bidimensional conjunto. Para poder usar este paquete de R primero debes descargarlo:

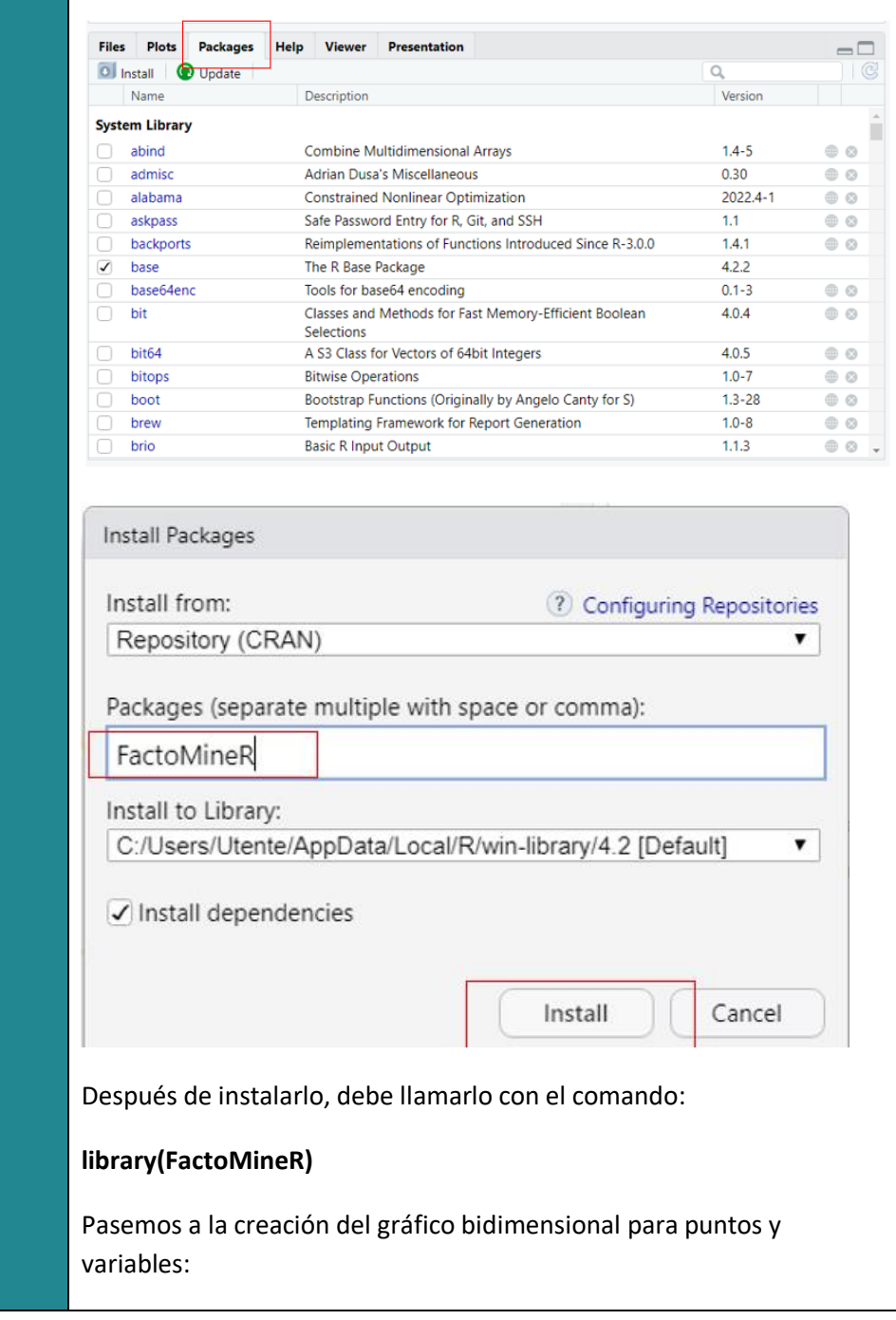

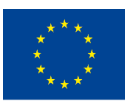

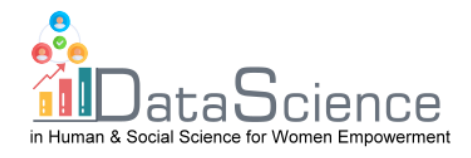

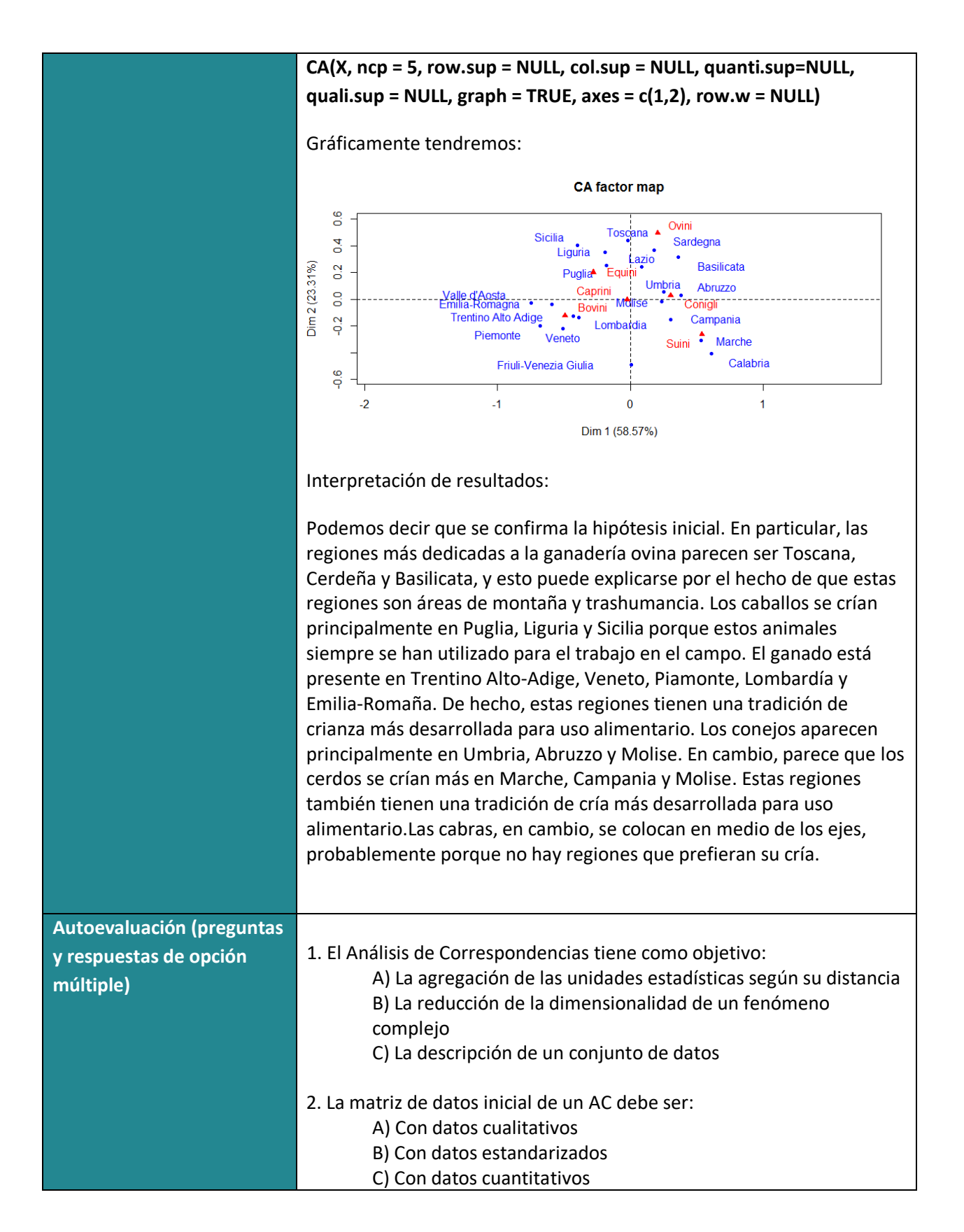

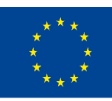

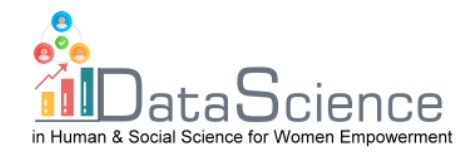

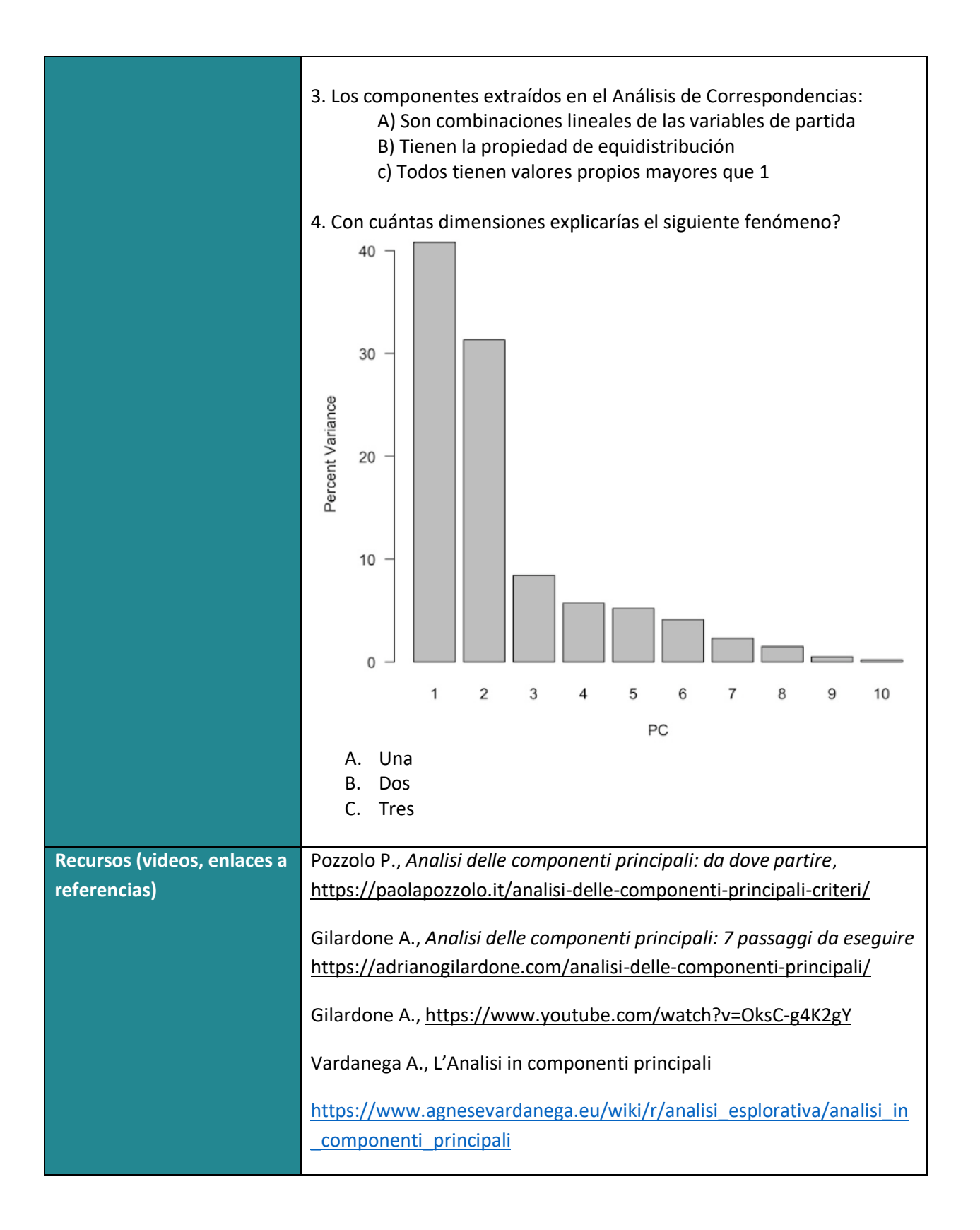

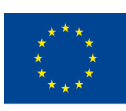

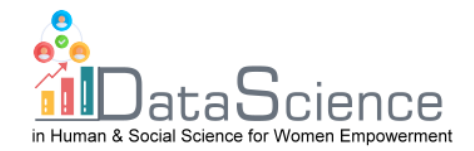

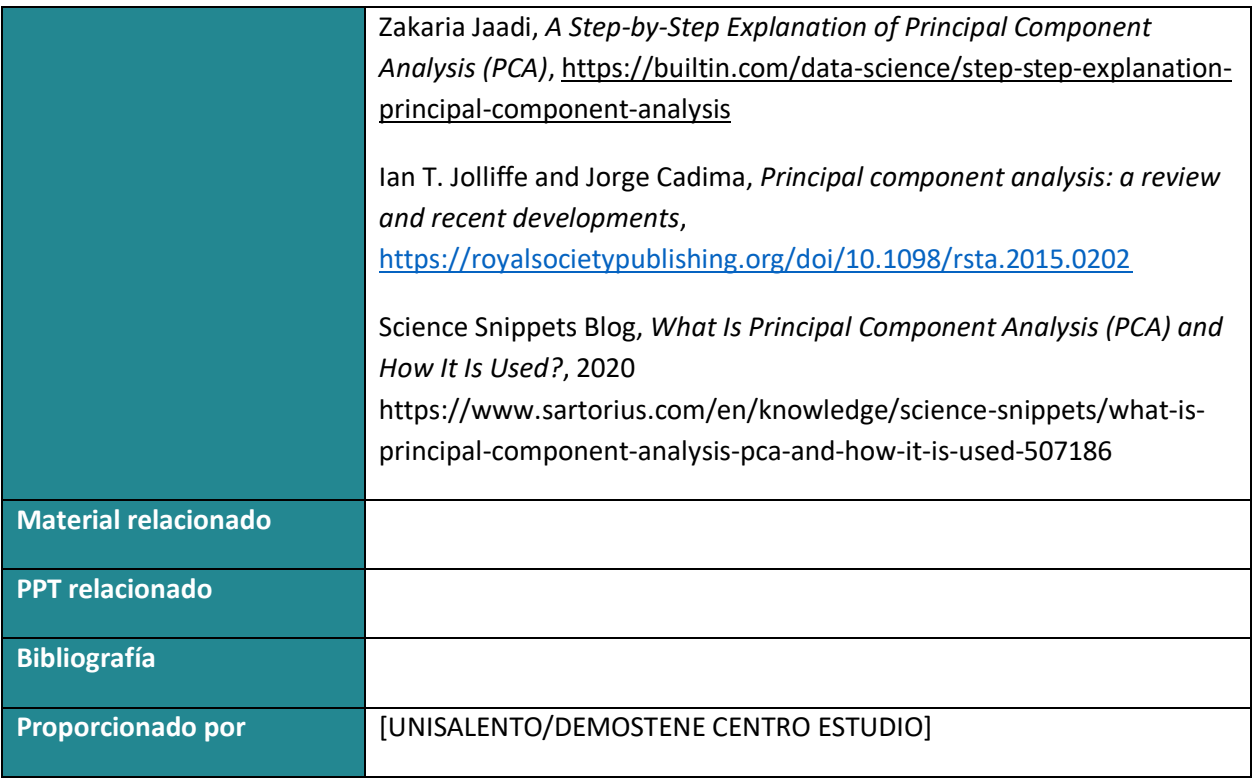

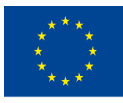